## Guida rapida di GIMP

Dentro una finestra di dialogo

Shift | L Apre posizione  $\boxed{AIt}$  1 Su di una cartella

 $\boxed{A/t}$   $\boxed{1}$  Giù di una cartella

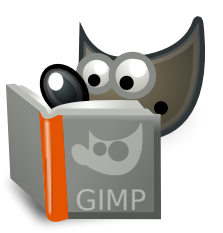

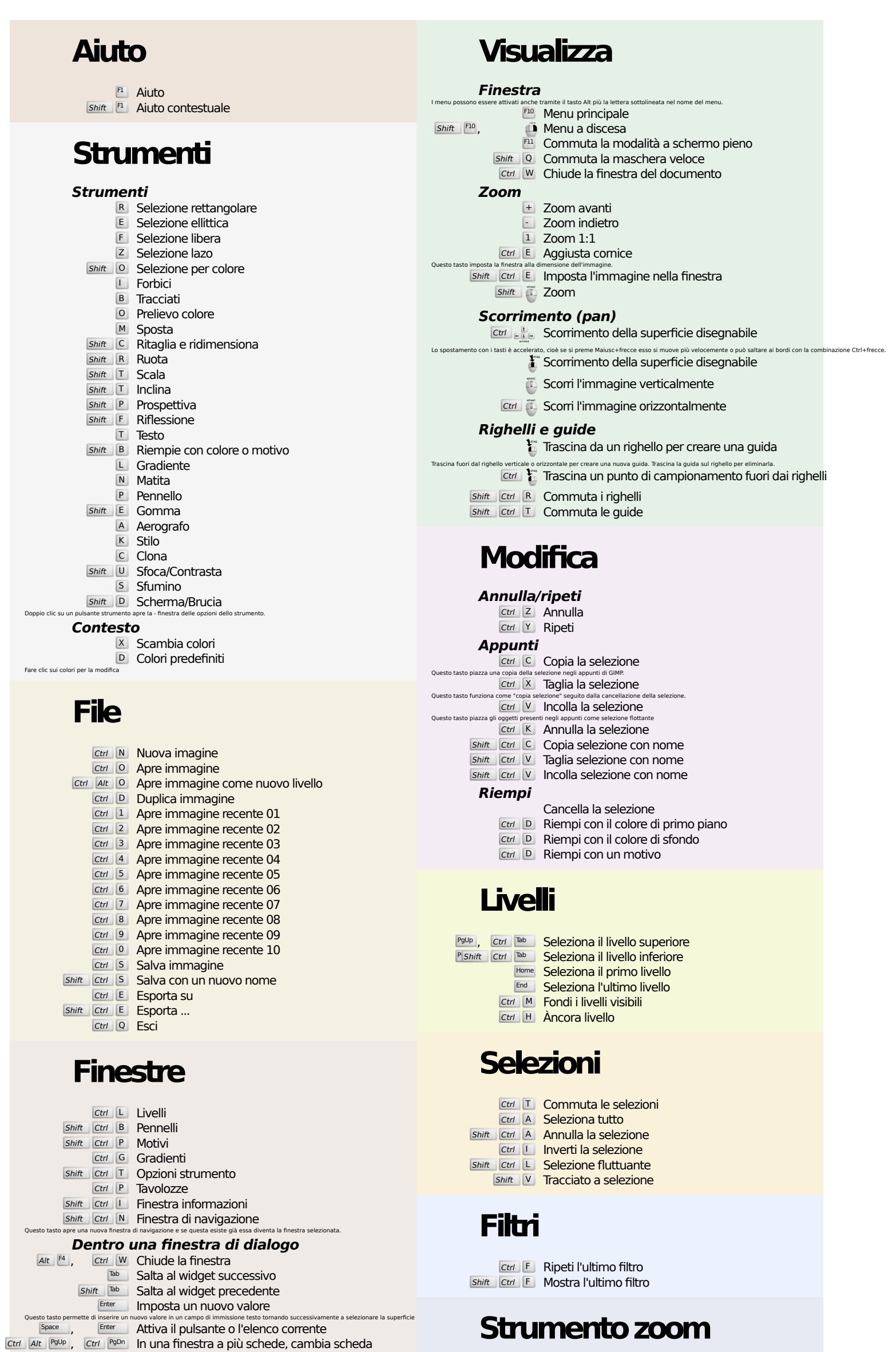

200m avanti

 $\ddot{\mathbf{r}}$  700m nell'area

**Shift** | **ii** Zoom indietro